# **idENTYfikACjA zAChOWANiA Się STRUmiENiA SPALiN W OTOCzENiU PO OdPłYWiE z kOLEkTORA WYLOTOWEgO SiLNikA W LOCiE śmigłOWCA**

StefaN fIjałkoWSkI *Politechnika Lubelska*

*Streszczenie*

*W pracy przedstawiono wyniki rozważań teoretycznych, dotyczących rozprzestrzeniania się w otoczeniu i zmian parametrów fizycznych: prędkości, temperatury i stężeń składników w strumieniu spalin odpływających z silnika turbinowego śmigłowca w trakcie ekstremalnych manewrów lotnych. Wyniki analizy wspomnianych zjawisk stanowiły podstawę do opracowania symulacyjnego programu komputerowego. Symulacją obliczeniową przeprowadzono dla manewrów: hamowanie z nawrotem, wyskok do góry, szybkie rozpędzanie z zawisu. Ze względu na ograniczanie miejsca wyniki symulacji przedstawiono na wykresach dla manewru szybkie rozpędzanie z zawisu.*

## 1. WPRoWaDZeNIe

Skład spalin opuszczających komorę spalania silnika turbinowego powstaje nie tylko w wyniku spalania paliwa z optymalnym nadmiarem powietrza, ale również w skutek dopływu dodatkowego, wtórnego strumienia powietrza do strumienia spalin odpływających ze strefy spalania; sumaryczny współczynnik nadmiaru powietrza dla spalin opuszczających komorę jest większy od optymalnego współczynnika, z jakim zachodzi spalanie. W przypadku silników śmigłowcowych współczynnik ten waha się w granicach 3-5, [3]. Dalsza zmiana składu spalin odbywa się pod wpływem wnikania do strumienia spalin, strumieni powietrza chłodzących podzespoły turbin.

Spaliny o tak ustalonym składzie – wypływając bezpośrednio do otoczenia z kolektorów wylotowych – posiadają parametry termiczne i gazodynamiczne o wielkościach wynikających z intensywności przebiegu procesów wewnątrzsilnikowych, związanych z zakresami działania silników, a poprzez to z warunkami lotu śmigłowca. Po wypływie z kolektorów do otoczenia spaliny tworzą charakterystyczne środowiska – w postaciach strumieni – stygnących mieszanin gazowych (głównie azotu, tlenu, dwutlenku węgla, pary wodnej), przemieszczających się względem śmigłowca i otoczenia.

Początkowo poza przekrojami wylotowymi kanałów kolektorów strumienie spalin są zwarte, z wyraźnie zaznaczonymi stożkami przepływów potencjalnych, [5]. W dalszej odległości strumienie powiększają swoje wymiary poprzeczne i ulegają odchyleniu od osi wzdłużnych kolektorów. Następnie pod wpływem strumienia zawirnikowego i strug opływu śmigłowca rozpadają się w chmury gazowe. Zjawiska te istotnie zależą od temperatur początkowych spalin jak również od tempa ich ostygania. Zarówno rozkłady temperatur i stężeń składników spalin jak i geometrie strumieni mają wpływ na intensywność emisji podczerwieni przez nie w otoczeniu.

## 2. SfoRmułoWaNIe ZaGaDNIeNIa RoZPłyWu SPalIN W otocZeNIu lecĄceGo ŚmIGłoWca

W locie śmigłowca do przodu, strumienie spalin wypływają z kolektorów wylotowych z prędkościami zależącymi od warunków lotu (prędkości lotu i zapotrzebowania mocy niezbędnej do lotu), co oznacza że prędkości średnie spalin *Vs* w strumieniach – określone względem kolektorów – są większe przy niewielkich i dużych prędkościach lotu śmigłowca (silniki rozwijają moce zbliżone do maksymalnych), a najmniejsze przy prędkościach ekonomicznych (silniki rozwijają minimalne moce przelotowe). Prędkości *Vs* wahają się w granicach 50-80 m/s, rzadko osiągają prędkości zbliżone do 100 m/s [3], co odpowiada liczbom lavala mniejszym od jedności.

jak wskazują wyniki wizualizacji zachowania się tych strumieni, wykonanej przy użyciu kamery termowizyjnej [5] (rys. 1), a także zwykłych kamer fotograficznych (rys. 2), zwarte początkowo strumienie na niewielkich odcinkach dróg zmieniają swoje struktury, przekształcając się w swoistego rodzaju chmury gazów spalinowych (rys. 3).

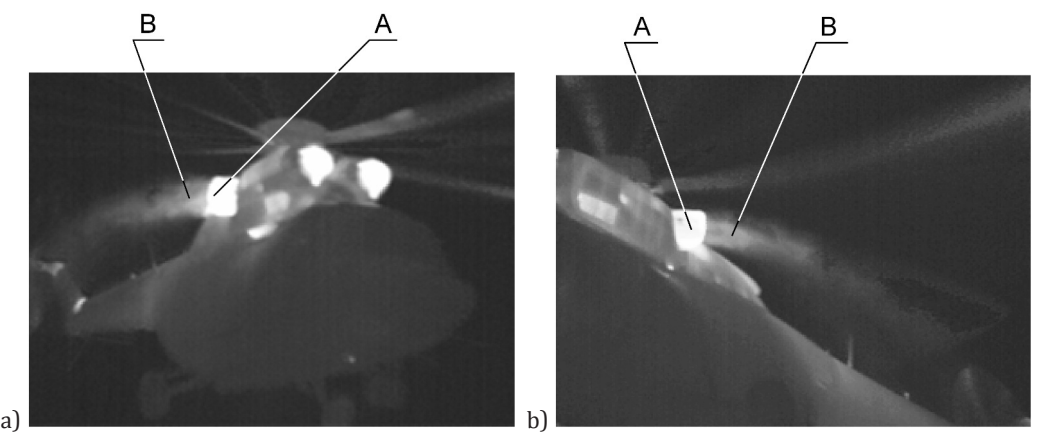

Rys. 1. fotografia w podczerwieni wypływu strumienia spalin z kolektora silnikowego w trakcie manewru śmigłowca PZl W-3 Sokół po gwałtownym wyrwaniu z zawisu, a) strumień silnika prawego (strona nawietrzna), b) strumień silnika lewego (strona zawietrzna). Na fotografiach oznaczają: a – kolektor wylotu gazów spalinowych, B – strumień gazów spalinowych. Badania własne

Wraz z narastaniem odległości od przekrojów wylotowych kolektorów – wskutek intensywnego chłodzenia – temperatury spalin w strumieniach maleją, osiągając w konsekwencji wielkości zbliżone do temperatur powietrza atmosferycznego  $T_H$ . Zmianom ulegają również stężenia składników  $CO_2$ , H<sub>2</sub>O odpowiedzialnych za emisję podczerwieni.

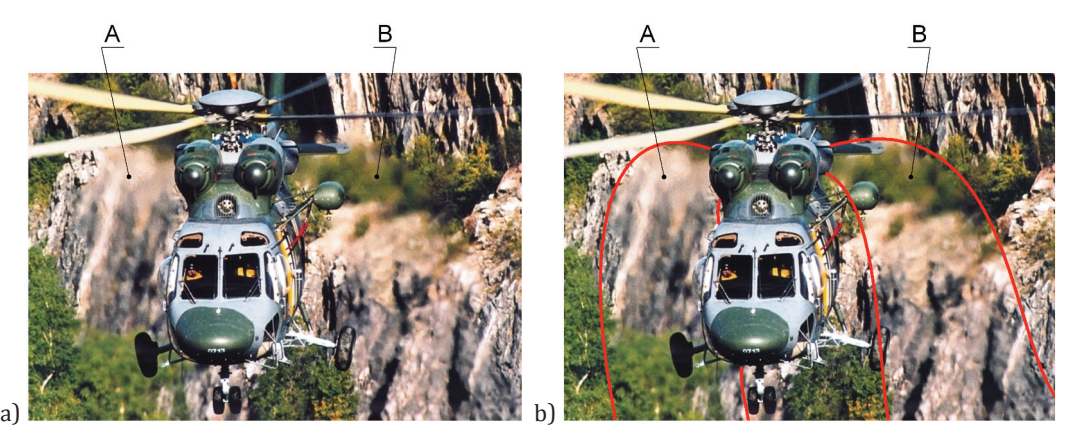

Rys. 2. fotografia lotu śmigłowca PZl W-3 Sokół w terenie górzystym z umiarkowaną prędkością postępową z uwidocznionymi stygnącymi środowiskami gazów spalinowych obydwu silników napędowych, a) fotografia lotu śmigłowca, b) fotografia lotu z zaznaczeniem obrzeży środowisk gazów spalinowych. Na fotografii oznaczają: a – środowisko gazów spalinowych silnika prawego (strona nawietrzna), B – środowisko gazów spalinowych silnika lewego (strona zawietrzna). opracowanie własne na podstawie strony internetowej

Rozprzestrzenianie się i zmiany form geometrycznych, a także zmiany parametrów promieniowania stygnących środowisk mieszanin gazów spalinowych – po wypływie z kolektorów silnikowych śmigłowca – zależą zarówno od położenia kolektorów wylotu spalin względem kadłuba oraz osi wirnika nośnego, jak i od zjawisk przepływowych w śladzie zawirnikowym, a także wywołanych opływem wynikającym z lotu, [3].

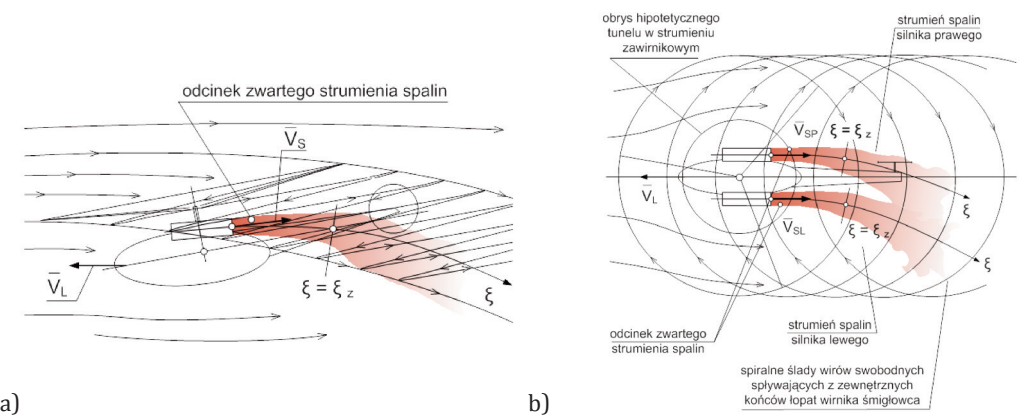

Rys. 3. hipotetyczny schemat bezpośredniego wypływu spalin z kolektorów silnikowych śmigłowca w strefę strumienia zawirnikowego i strumienia wynikającego z lotu, w locie poziomym śmigłowca, a) widok z boku, b) widok z góry

W przypadku śmigłowca z dwoma silnikami napędowymi umieszczonymi klasycznie nad kadłubem (np. w śmigłowcu PZl W3 Sokół), z wylotami kolektorów położonymi w niewielkiej odległości poza płaszczyzną przechodzącą przez oś wirnika prostopadłą do osi wzdłużnej śmigłowca, wypływ spalin z kolektorów odbywa się w tylną część sfery otoczenia śmigłowca (rys. 3). Na rys. 4 przedstawiono uproszczony schemat geometrii tylnej półsfery otoczenia dla takiego przypadku.

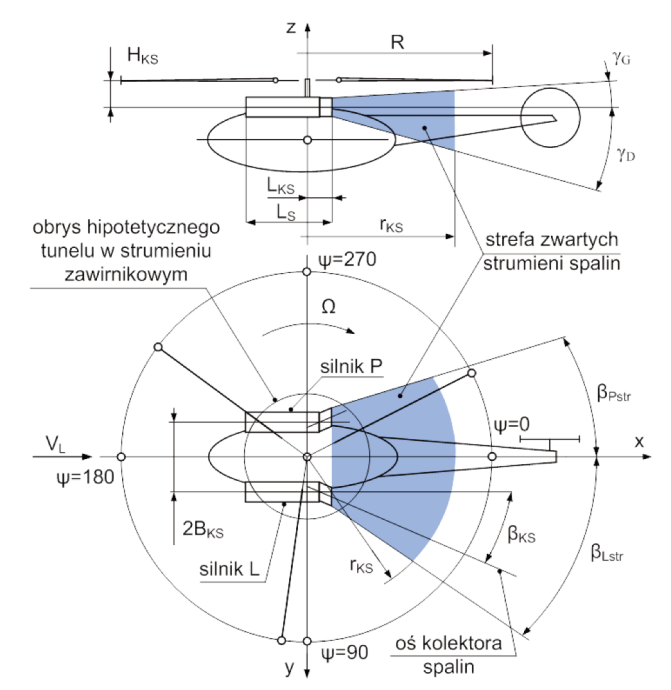

Rys. 4. Schemat geometrii strefy w tylnej półsferze otoczenia śmigłowca do jakiej wypływają spaliny z kolektorów wylotowych silników

Przy niewielkim odchyleniu osi kanałów wylotowych kolektorów od osi wzdłużnej śmigłowca, opływ dyfuzorów wylotowych strugami wynikającymi z lotu, zbliżony jest do opływu równoległego, a prędkości tych strug zależą od prędkości lotu śmigłowca. W lotach ekstremalnych mogą osiągać wartości 40-60 m/s.

W technice śmigłowcowej przepływy powietrza w strumieniach zawirnikowych – w zależności od potrzeb – rozważane są z wykorzystaniem teorii strumieniowej, przy założeniu średnich prędkości przepływu w strumieniach i założeniu równomiernych rozkładów sił ciągu na dyskach aktywnych lub z wykorzystaniem teorii wirowej o różnych stopniach uproszczenia [6], [7].

Wyniki uzyskiwane przy stosowaniu teorii strumieniowej bywają wykorzystywane w analizach przepływów metodami teorii wirowej (rys. 5).

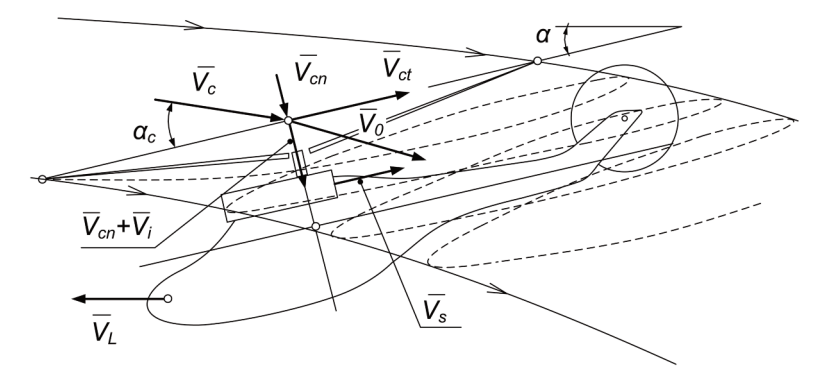

Rys. 5. Schemat do modelu przepływu powietrza w strumieniu zawirnikowym wg. teorii strumieniowej. lot do przodu z ewentualnym wznoszeniem i wiatrem czołowym

Bardziej zawansowaną jest teoria swobodnych wirów spływających z każdej z łopat. W świetle tej teorii wg [7], ślad zawirnikowy wykazuje postać skoszonego walca wirowego, rozpoczynającego się na dysku aktywnym (rys. 6).

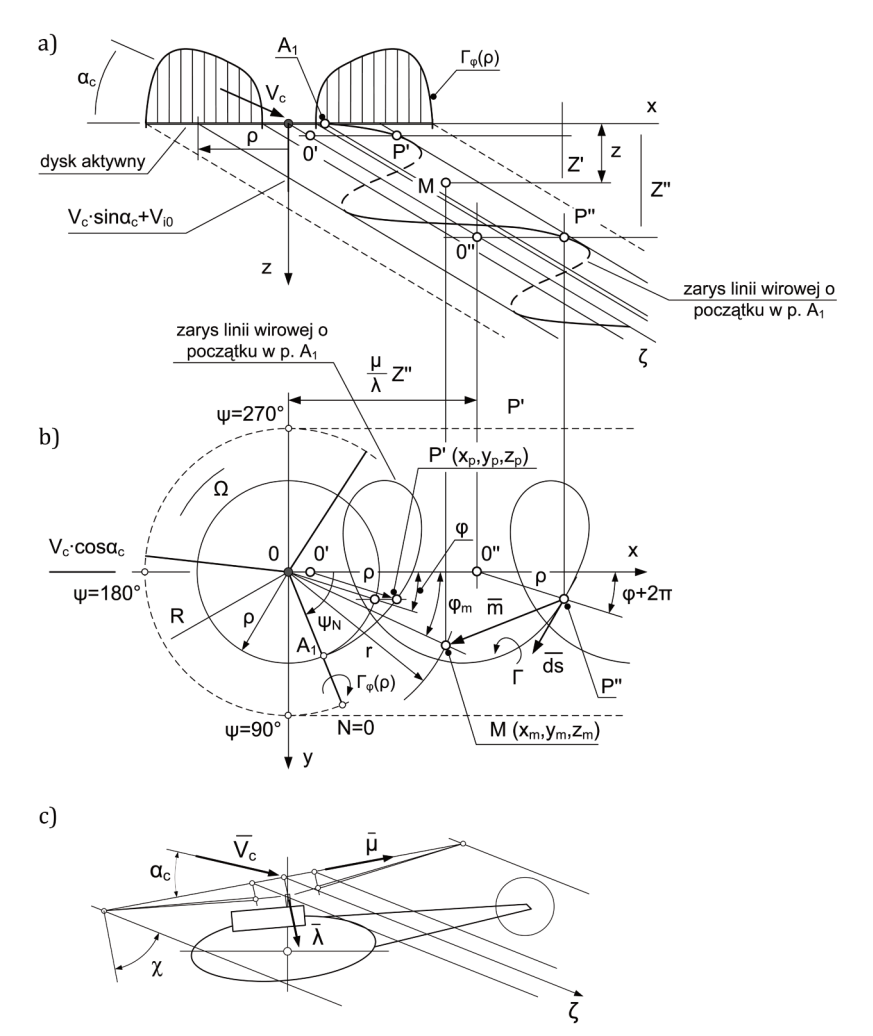

Rys. 6. Schemat linii wirowej schodzącej z punktu a1 łopaty położonego na promieniu *r*, a) widok boczny walcowej struktury śladu zawirnikowego, b) widok z góry walcowej struktury śladu zawirnikowego, prawe obroty wirnika nośnego, c) układ wektorów na dysku aktywnym. opracowanie własne na podstawie [7]

Na hipotetycznej powierzchni walca układają się swobodne wiry spiralne, a wewnątrz wiry spiralne i wiry promieniowe, indukujące między innymi prędkości ukierunkowane prostopadle do powierzchni dysku aktywnego. kąt skosu linii środkowej śladu zależy od prędkości lotu śmigłowca i siły nośnej na wirniku. Swobodne wiry spiralne unoszone są w śladzie w tylną dolną część sfery otoczenia śmigłowca pod wpływem prędkości normalnej i stycznej do powierzchni dysku.

Przedstawiony opis pozwala określić rozkład prędkości indukowanych w przestrzeni otaczającej bezpośrednio kolektory wylotowe silników i strumienie wypływających spalin.

## 3. moDel RoZPRZeStRZeNIaNIa SIę StRumIeNIa SPalIN W otocZNIu Po oDPłyWIe Z kolektoRa WylotoWeGo

model sformułowano przy założeniu, że w przypadku śmigłowca (np. W3 Sokół) początkowy odcinek drogi strumienia spalin po wypływie z kolektora, kiedy strumień jest jeszcze zwarty, znajduje się w środkowej części śladu zawirnikowego, w hipotetycznym "tunelu" (rys. 3), w którym ruch powietrza generowany przez wirnik nośny odbywa się z prędkościami mniejszymi niż w zewnętrznej strefie śladu zawirnikowego, dotyczy to prędkości obwodowych i wzdłużnych. Na dalszych odcinkach drogi strumienia, wpływ śladu zawirnikowego jest większy i strumień spalin ulega dalszemu odchylaniu ku dolnej części sfery otoczenia, a jednocześnie wchodząc w strefę na zewnątrz hipotetycznego tunelu, traci stateczność przepływu zwartego, a wiry w śladzie zawirnikowym rozczłonkowują go w postać chmury. Założenie znajduje potwierdzenie w wynikach badań eksperymentalnych promieniowania podczerwonego spalin, wykonanych przy użyciu kamery termowizyjnej.

Zgodnie z tym założeniem geometria obszaru śladu zawirnikowego, w którym zachodzą wspomniane zjawiska przedstawiona jest na rys. 7.

Układy współrzędnych przedstawione na rys. 7 są następujące: współrzędne O<sub>k</sub>, x<sup>k</sup>, y<sup>k</sup>, z<sup>k</sup>, związane są z końcowym przekrojem kolektora wylotowego, współrzędne O<sub>WM</sub>, x, y, z, związane są z wirnikiem nośnym śmigłowca przy czym obydwa układy współrzędnych spełniają związki:

$$
x = x^k + L_{KS},\tag{1}
$$

$$
y = y^k + B_{\kappa S} \tag{2}
$$

$$
z = z^k + H_{KS} \tag{3}
$$

Współrzędna naturalna strumienia *ξ* pokrywa się z osią strumienia spalin, przy czym początek współrzędnej *ξ* = 0 pokrywa się z punktem o*k*, a położenie hipotetycznego przekroju końca strumienia zwartego określa współrzędna *ξ* = *ξz*. Współrzędna *ξ* pokrywa się z osią śladu zawirnikowego.

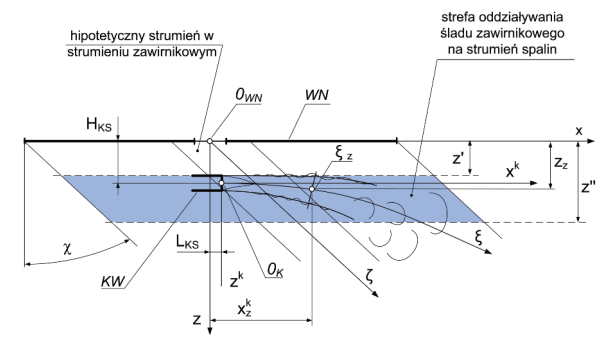

Rys. 7. Geometria obszaru śladu zawirnikowego otaczającego strumień spalin wypływających z kolektora silnika

oddziaływanie strumieni: zawirnikowego i wynikającego z lotu na strumienie spalin zastąpiono napływem bocznym powietrza o polu prędkości określonym wektorem  $\overline{V}_p$  (x, y, z).

Na odcinku drogi określonym współrzędnymi naturalnymi 0 < ξ ≤ ξ*<sup>z</sup>* strumień spalin zgodnie z [5] przemieszcza się w kierunku prawie zgodnym z kierunkiem prostoliniowej osi kolektora wylotowego, co przy modelowaniu pozwala wykorzystać teorię turbulentnych strug prostoosiowych. Na dalszym odcinku można wykorzystać teorię turbulentnych strug zakrzywionych.

Schemat strumienia spalin przepływającego przez zaburzoną część śladu zawirnikowego przedstawiono na rys. 8.

Na odcinku zwartej postaci strumienia, niewiele odchylonego od kierunku prostoliniowego, podobnie jak w strumieniach prostoliniowych wg [1] wyróżniono:

- strefę początkową, w której stożek przepływu potencjalnego oddzielony jest od poruszającego się ośrodka zewnętrznego z prędkością V<sub>p</sub> warstwą graniczną z intensywnym mieszaniem obydwu przepływów, natomiast parametry przepływowe i termiczne w stożku są identyczne jak w przekroju wylotowym kolektora;
- strefę zasadniczą strumienia, w której mieszanie obydwu przepływów odbywa się w całym przekroju, a parametry przepływowe – prędkości i temperatury maleją wzdłuż drogi przepływu i przy końcu odcinka zbliżają się do wartości panujących w śladzie zawirnikowym.

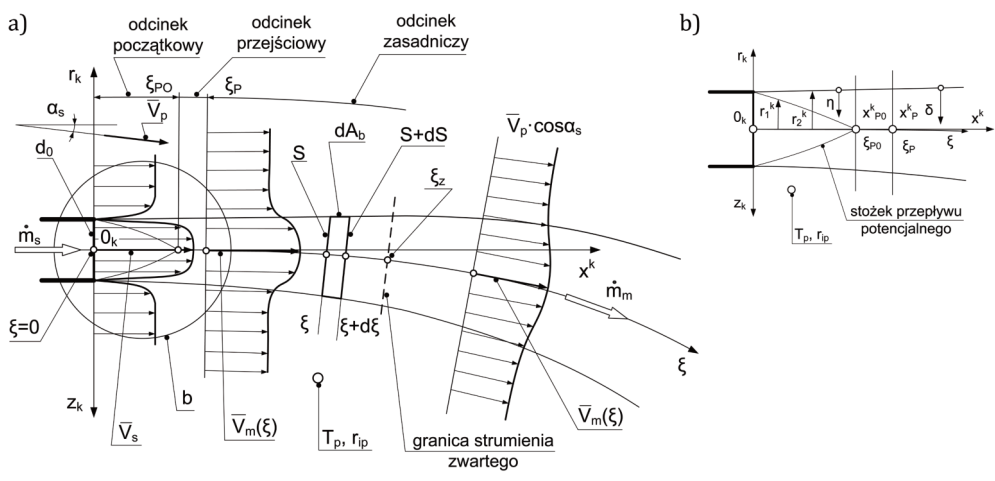

Rys. 8. Schemat geometrii strumienia spalin wypływającego z kolektora wylotowego silnika, poddanego oddziaływaniu strumienia powietrza nabiegającego skośnie pod kątem α<sub>s</sub> do osi wzdłużnej kanału kolektora. Na schemacie zaznaczono hipotetyczne rozkłady prędkości w strumieniu spalin i w otoczeniu bliskim strumienia, a) schemat strumienia, b) schemat stożka przepływu potencjalnego z układem współrzędnych promieniowych

opis sformułowano dla odcinka początkowego łącznie z odcinkiem przejściowym i odcinka zasadniczego.

Do opisu przepływu strumienia wprowadzono zastępujące wielkości bezwymiarowe:

$$
k_v = \frac{V_p \cdot \cos \alpha_s}{V_s} - \text{bezwyniarowa prędkość strumienia nabiegającego skośnie,}
$$
 (4)  
\n
$$
\Theta = \frac{T_s}{T_p} > 1 - \text{bezwyniarowa temperatura na wylocie z kolektora,}
$$
 (5)  
\n
$$
G = \frac{r_{si}}{T_p} - \text{hezwvmiarowe steżenia składników snalin na wylocie z kolektora (CO. H.O).}
$$
 (6)

enia składników spalin na wylocie z kolektora (CO<sub>2</sub>, H<sub>2</sub>O). (6)  $r_{\rm pi}$ 

charakterystyczny układ współrzędnych przedstawiono na rys. 8.

formuły opisujące zachowanie się strumienia w części strumienia zwartego w przedziale współrzędnych naturalnych 0 < *ξ* ≤ *ξz*, opracowano na podstawie wyników badań eksperymentalnych, dotyczących strumieni prostoosiowych, [1], (o współrzędnych 0 < *ξ* ≤ *ξz*, rys. 7).

opisy te są następujące:

• długość odcinka początkowego:

$$
\xi_{p_0} \cong x_{p_0}^k = \frac{r_0}{0, 27 \cdot (0, 42 + k_V \cdot 0, 13) \cdot \frac{1 - k_V}{1 + k_V} + \frac{\Theta + 1}{2} \cdot \frac{1 - k_V}{1 + \Theta \cdot k_V}},
$$
(7)

• długość odcinka przejściowego:

$$
\xi_p \cong x_p^k = 1, 2 \cdot x_{p0}^k, \tag{8}
$$

• szerokość warstwy granicznej w strumieniu na odcinku początkowym:

$$
b = \left(0, 27 \cdot \frac{1+\Theta}{2} \cdot \frac{1-k_v}{1+\Theta \cdot k_v}\right) \cdot x^k \text{ dla } x^k \le x_{PO}^k. \tag{9}
$$

opisy poprzecznych rozkładów prędkości, temperatury i stężeń składników w strumieniu są następujące:

• profil rozkładu poprzecznego prędkości wzdłużnej w strumieniu:

$$
V(\eta) = V_s - \left(V_s - V_p \cos \alpha_s\right) \cdot \left(1 - \eta^{1.5}\right)^2,\tag{10}
$$

• profil rozkładu poprzecznego temperatury w strumieniu:

$$
T(\eta) = T_s - (T_s - T_p) \cdot (1 - \eta), \qquad (11)
$$

• profil rozkładu poprzecznego stężeń składników w strumieniu:

$$
r_i(\eta) = r_{si} - \left(r_{si} - r_{pi}\right) \cdot \left(1 - \eta\right),\tag{12}
$$

gdzie:

 $\eta = \frac{r^k - r_2^k}{r^k - r^k}$  – bezwymiarowa współrzędna promieniowa liczona od pobocznicy strumienia

w głąb strumienia,  $b = r_2^k - r_1^k$ .

 $r_2^k$ , $r_1^k$  – współrzędne promieniowe warstwy granicznej strumienia.

Na odcinku początkowym w obszarze potencjalnego stożka, a także na osi strumienia spełnione są związki:

$$
V_m = V_s, T_m = T_s, r_{im} = r_{is} \quad (13)
$$

Na odcinku zasadniczym, poprzeczne rozkłady prędkości, temperatury i stężeń składników opisane są funkcjami:

$$
V(\delta) = V_m - \left(V_s - V_p \cdot \cos \alpha_s\right) \cdot \left(1 - \delta^{3/2}\right)^2,\tag{14}
$$

$$
T(\delta) = T_m - (T_s - T_p) \cdot (1 - \delta^{3/2}), \qquad (15)
$$

$$
r_i(\delta) = r_{im} - (r_{is} - r_{ip}) \cdot (1 - \delta^{3/2}), \qquad (16)
$$

gdzie:

 $\delta = 1 - \eta$  dla  $r_1^k = 0$  (na odcinku zasadniczym),

 $\alpha_{\rm s}$  – kąt odchylenia prędkości nabiegania przepływu bocznego w części śladu zawirnikowego otaczającej strumień spalin, względem osi strumienia spalin.

Wyznaczenie zmienności  $V_m$ ,  $T_m$ ,  $r_m$  po długości strumienia przeprowadzono na podstawie równań zachowania dla strumienia (przy pomijalnie małych zmianach ciśnienia), a mianowicie: • równanie ilości ruchu:

$$
\int_{0}^{S} \left( V - V_{p} \right) \cdot \rho \cdot V \cdot dS = \int_{0}^{S_{0}} \left( V_{s} - V_{p} \right) \cdot \rho_{s} \cdot V_{s} \cdot dS , \qquad (17)
$$

• równanie zachowania energii:

$$
\int_{0}^{S} \left( T - T_{p} \right) \cdot \rho \cdot V \cdot dS = \int_{0}^{S_{0}} \left( T_{s} - T_{p} \right) \cdot \rho_{s} \cdot V_{s} \cdot dS , \qquad (18)
$$

• równanie zachowania substancji poszczególnych składników:

$$
\int_{0}^{S} \left( r_i - r_{ip} \right) \cdot \rho \cdot V \cdot dS = \int_{0}^{S_0} \left( r_{is} - r_{ip} \right) \cdot \rho_s \cdot V_s \cdot dS , \qquad (19)
$$

gdzie:

 $S_0 = \pi \cdot r_0^2$  – przekrój początkowy strumienia,

 $S = \pi \cdot r^2$  – bieżący przekrój strumienia.

Równania (17), (18), (19), przekształcono do postaci bezwymiarowych posługując się bezwymiarowymi wielkościami (1), (2), (3). Postacie te są one następujące:

$$
E_2\left(1-k_v\right)\cdot \Delta \overline{V}_m^2 + E_1 \cdot k_v \cdot \Delta \overline{V}_m = \left(\frac{r^k}{r_0}\right)^2 \frac{n_{2u} - k_v \cdot n_{1u}}{1 - k_v},\tag{20}
$$

$$
F_2\left(1-k_v\right)\cdot \Delta \overline{V}_m\cdot \Delta \overline{T}_m + F_1\cdot k_v\cdot \Delta \overline{T}_m = \left(\frac{r^k}{r_0}\right)^2\cdot n_r,\tag{21}
$$

$$
J_2\left(1-k_v\right)\cdot \Delta \overline{V}_m\cdot \Delta \overline{r}_{im} + J_1\cdot k_v\cdot \Delta \overline{r}_{im} = \left(\frac{r^k}{r_0}\right)^2\cdot n_r\,. \tag{22}
$$

funkcje *E*1, *E*2, *F*1, *F*2, *J*1, *J*<sup>2</sup> występujące w równaniach są wyrażeniami całkowymi, uzyskanymi z równań zachowania (17), (18), (19), po wprowadzeniu wielkości bezwymiarowych  $\Delta \bar{V}_{m}$ ,  $\Delta \bar{T}_{m}$ ,  $\Delta \bar{r}_{m}$  i ich rozkładów poprzecznych – związki "Szlichtinga 3/2" wg. [1], (14, 15, 16) oraz bezwymiarowego promienia  $\overline{r}_k = \frac{r^k}{r_0}$ . W niniejszych rozważaniach (w celach uproszczenia) aproksymowano je na podstawie wyników eksperymentu [1] wyrażeniami:

$$
E_1 = \frac{0,258 \cdot \Theta}{1+0,62 \cdot f_T}, E_2 = \frac{0,134 \cdot \Theta}{1+0,745 \cdot f_T},
$$
  
\n
$$
F_1 = \frac{0,428 \cdot \Theta}{1+0,428 \cdot f_T}, F_2 = \frac{0,180 \cdot \Theta}{1+0,697 \cdot f_T},
$$
  
\n
$$
J_1 = \frac{0,428 \cdot \Theta}{1+0,428 \cdot f_T}, J_2 = \frac{0,180 \cdot \Theta}{1+0,697 \cdot f_T},
$$
  
\n(23)

gdzie:

$$
\Delta \overline{V}_m = \frac{V_m - V_p \cdot \cos \alpha_s}{V_s - V_p \cdot \cos \alpha_s}, \Delta \overline{T}_m = \frac{T_m - T_p}{T_s - T_p}, \Delta \overline{r}_{im} = \frac{r_{im} - r_{ip}}{r_{is} - r_{ip}},
$$

$$
f_T = (\Theta - 1) \cdot \Delta \overline{T}_m.
$$

Wzory (23) przybliżają wartości tych funkcji z dokładnością ok. 3%. Podobna forma równań (23), pozwala na przyjęcie następujących związków sprzęgających:

$$
\Delta T_m = k_r \cdot \Delta V_m, \qquad (24)
$$

$$
\Delta \overline{r}_{im} = k_r \cdot \Delta \overline{V}_m. \tag{25}
$$

Wielkości  $k<sub>T</sub>$  i  $k<sub>r</sub>$  występujące w równaniach (24), (25) wyrażają związki:

$$
k_{T} = 0,745 \cdot \frac{n_{T} \cdot (1 - k_{V})}{n_{2u} - k_{V} \cdot n_{1u}} \cdot \frac{1 + 2,86 \cdot k_{V}}{1 + 3,76 \cdot k_{V}},
$$
\n(26)

$$
k_r = 0,745 \cdot \frac{n_r \cdot (1 - k_v)}{n_{2u} - k_v \cdot n_{1u}} \cdot \frac{1 + 2,86 \cdot k_v}{1 + 3,76 \cdot k_v} \,,\tag{27}
$$

gdzie:

 $n_{1u} = \frac{z}{z+1} = 0.815$  – współczynnik charakteryzujący rozkład prędkości strumienia w dyfuzorze wylotowym, wg "prawa  $1/7$ " [2], [8];

 $n_{2u} = \frac{z}{\tau+2} = 0.68$  – współczynnik charakteryzujący rozkład prędkości strumienia opływającego dyfuzor wylotowy, wg "prawa  $1/7$ " [2], [8].

A zatem w celu wyznaczenia zmienności  $\Delta T_{m}$  i  $\Delta F_{im}$  po długości – w podstawowej części strumienia – należy wyznaczyć zmiany  $\Delta \overline{V}_m$  z uwzględnieniem związków (24), (25).

Tak więc podstawowe równanie dla wyznaczenia zmian  $\Delta V_m$  jest następujące:

$$
\frac{d\overline{x}^k}{d\overline{b}} = \left(1 + \frac{2 \cdot k_v}{1 - k_v} \cdot \frac{1}{\Delta \overline{V}_m} + \frac{1}{1 + \frac{\Theta - 1}{2} \cdot k_v \cdot \Delta \overline{V}_m}\right) \frac{1}{0,22}.
$$
\n(28)

gdzie:

 $\overline{b} = \overline{r}_2^k = \frac{r_2^k}{r_2}$  – bezwymiarowa szerokość strumienia.

Równanie (28) oszacowano ze względu na rząd wielkości członu zwierającego bezwymiarową temperaturę  $\Theta$ . Dla przedmiotowego zakresu  $\Theta$  człon ten jest pomijalnie mały. Uproszczone równanie (28) wraz z równaniem (20) tworzy układ o postaci:

$$
0,22 \cdot \frac{d\overline{x}^{k}}{d\overline{r}_{2}^{k}} = 1 + \frac{2 \cdot k_{V}}{1 - k_{V}} \cdot \frac{1}{\Delta \overline{V}_{m}},
$$
\n(29)

$$
E_2\left(1-k_v\right)\cdot \Delta \overline{V}_m^2 + E_1 \cdot k_v \cdot \Delta \overline{V}_m = \left(\frac{-k}{r_2}\right)^2 \frac{n_{2u} - k_v \cdot n_{1u}}{1-k_v} \,. \tag{30}
$$

układ równań (29), (30) po zastosowaniu metody rozdzielenia zmiennych i odpowiednich podstawieniach sprowadzono do jednego równania różniczkowego:

$$
0,22\cdot\overline{dx} = \left(1 + \frac{2\cdot k_{\nu}}{1 - k_{\nu}} \cdot \frac{1}{\Delta \overline{V}_{m}}\right) \cdot \frac{1}{2} \sqrt{\frac{1 - k_{\nu}}{n_{2u} - k_{\nu} \cdot n_{1u}}} \cdot \frac{H'}{\sqrt{H}} \cdot d\left(\Delta \overline{V}_{m}\right),\tag{31}
$$

gdzie:

 $H = E_y \cdot (1 - k_y) \cdot \Delta \overline{V}_m^2 + E_y \cdot k_y \cdot \Delta \overline{V}_m$  – pomocnicza funkcja zmiennej  $\Delta \overline{V}_m$ ,  $H = \left[ E_2 \cdot (1 - k_v) \cdot \Delta \overline{V}_m^2 + E_1 \cdot k_v \cdot \Delta \overline{V}_m \right]$  – pochodna funkcji *H* po zmiennej  $\Delta \overline{V}_m$ .

Równanie (31) jest dość skomplikowane matematycznie. można jednakże uzyskać jego prostszą postać biorąc pod uwagę przesłanki wynikające z rozkładów wielkości  $\Delta \overline{V}_{m}$  (dla  $k_{v} \neq 0$ ) i  $\overline{V}_{m}$  (dla  $k_{v} = 0$ ) po długości strumienia, uzyskanych z badań eksperymentalnych.

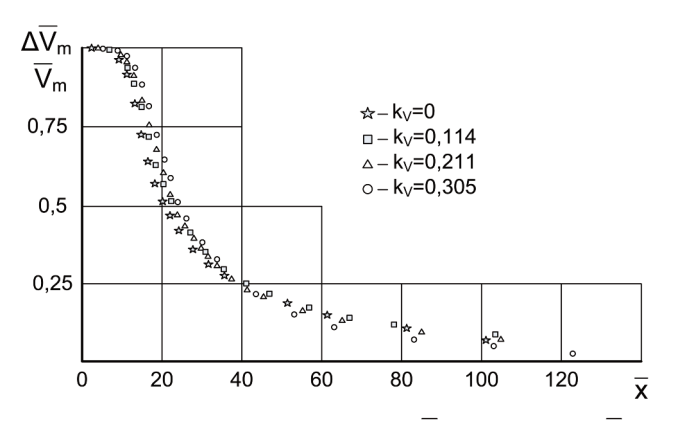

Rys. 9. Rozkład zmian bezwymiarowej prędkości  $\Delta V_m$  (dla  $k_y \neq 0$ ) i  $\overline{V}_m$  (dla  $k_y = 0$ ) po długoœci strumienia, uzyskany z badañ eksperymentalnych, wg. [1]

Z wykresu (rys. 9) wynika że różnice w rozkładach  $\Delta V_m$  i  $\overline{V}_m$  są niewielkie. Stad kierując się spostrzeżeniem, że dla  $k_v = 0$  słuszna jest relacja  $\Delta \overline{V}_m \rightarrow \overline{V}_m$  uzyskano uproszczony układ równań (służący do wyprowadzenia ostatecznego równania) o postaci:

$$
k_{T} = 0,745 \cdot \frac{n_{T}}{n_{2u}},\tag{32}
$$

$$
k_r = 0,745 \cdot \frac{n_r}{n_{2u}},\tag{33}
$$

$$
0,22 \cdot \frac{d\overline{x}^{k}}{d\overline{b}} = 1 + \frac{1}{1 + \frac{\Theta - 1}{2} \cdot k_{T} \cdot \overline{V}_{m}},
$$
\n(34)

$$
E_2 \cdot \overline{V}_m^2 = \overline{r}_k^2 \cdot n_{2u} \,, \tag{35}
$$

co po przekształceniach a także po wprowadzeniu związku o postaci:

$$
\overline{V}_m = (1 - k_V) \cdot \Delta \overline{V}_m + k_V \tag{36}
$$

sprowadza się do poszukiwanego, prostszego względem (31), równania różniczkowego:

$$
0,22 \cdot d\overline{x}^k = \frac{1}{2} \cdot \frac{1}{\sqrt{n_{2u}}} \cdot \left( 1 + \frac{1}{\underline{\Theta - 1}} \cdot k_{\overline{x}} \cdot \overline{V}_m \right) \cdot \frac{H^{\prime}}{\sqrt{H}} \cdot d\left(\overline{V}_m\right),\tag{37}
$$

przy warunku brzegowym: dla  $\bar{x}_k = \bar{x}_{p0}$ ,  $\bar{V}_m = 1$ , (38)

gdzie:  $H = E_1 \cdot \overline{V}_{m}^2$ .

Rozwiązaniem równania (37) jest całką szczególną, w uogólnionej postaci ze względu na zakres zmienności  $\Theta$ . Rozwiązanie ma formę:

$$
\overline{x}^{k} = \frac{1}{0,22} \cdot f_{\Theta}(\Theta, k_{\nu}, n_{\nu}, n_{2\nu}, k_{\tau}) \cdot \left[ \frac{F_{\Theta}}{\left(\Delta \overline{V}_{m}\right)^{p}} - F_{0\Theta} \right] + \overline{x}_{p_{0}}^{k}.
$$
\n(39)

Postacie funkcji  $f_{\Theta}$  i  $F_{\Theta}$  występujące w równaniu (39), zależą od zakresów zmienności bezwymiarowej temperatury  $\Theta$ .

Dla przedmiotowych zakresów zmian  $\Theta$  wzory tych funkcji zestawiono w tablicy 1.

Dla celów prowadzonych badań istotne jest natomiast wyznaczenie funkcji odwrotnej do (39), co oznacza, że należy wyznaczyć funkcję o ogólnej postaci:

$$
\Delta \overline{V}_m = \Delta \overline{V}_m \left( \overline{x}^k \right). \tag{40}
$$

Rozwiązanie tak postawionego zagadnienia przeprowadzono na drodze numerycznej, stosując następujące kroki postępowania:

- 1. Krok pierwszy, zestawić tablicę wyników obliczeń  $\overline{x}^k = \overline{x}^k (\Delta \overline{V}_m)$  dla  $0 < \Delta \overline{V}_m \le 1$  oraz  $1 < \Theta < \Theta_0$ ,  $\Theta_0 = 1,2$  lub 2,5.
- 2. Krok drugi, sporządzić wykresy zależności  $\overline{x}^k = \overline{x}^k (\Delta \overline{V}_m)$  dla różnych  $\Theta$ .
- 3. krok trzeci, kierując się przebiegami zilustrowanymi na wykresach należy dobrać postaci funkcji aproksymujących zależności:  $\Delta V_m = \Delta V_m \left( \overline{x}^k, \Theta \right)$ , z odchyleniem standardowym rzędu  $\delta_{\scriptscriptstyle R} \leq 1\%$ .

105

tok symulacyjnych obliczeń numerycznych zgodny z przyjętym sposobem postępowania zilustrowano na schemacie blokowym rys. 11.

Funkcja  $\Delta \overline{V}_m\left(\overline{x}^k,\Theta,k_y\right)$  jest niezbędna do wyznaczenia rozkładów  $T_m\left(x^k,\Theta,k_y\right)$ ,

 $r_{\text{im}}(x^k, \Theta, k_y)$ 

Rozkłady te opisane są wzorami:

$$
T_m = T_H \left[ k_T \cdot \Delta \overline{V}_m \cdot (\Theta - 1) + 1 \right],\tag{41}
$$

$$
r_{im} = r_{ip} \cdot \left[ k_G \cdot \Delta \overline{V}_m \cdot (G_i - 1) + 1 \right],
$$
\n(42)

gdzie:

$$
G_i = \frac{r_{is}}{r_{ip}}\,
$$

– udział objętościowy *i*-tego gazu w spalinach,

– udział objętościowy *i*-tego gazu w powietrzu,

 $i = CO_2$ ,  $H_2O$ 

Dla realizacji dalszych celów pracy istnieje potrzeba wyznaczenia zmian szerokości strumienia *L*(*x*). Wyznacza się to z zależności dotyczących odcinka początkowego i odcinka zasadniczego strumienia, jednakże w zależności czy wypływ spalin odbywa się bezpośrednio z kolektora wylotowego, czy też ze schładzacza.

#### **A. Wariant wypływu spalin z dyfuzora (bez schładzacza)**

Na odcinku początkowym szerokość strumienia dla wariantu bez schładzacza:

dla  $0 < x \leq x_{no}$ :

$$
L(x) = 2 \cdot \left( \frac{1}{x_{po}} + 0, 27 \cdot \frac{1 + \Theta}{2} \cdot \frac{1 - k_v}{1 + \Theta \cdot k_v} \right) \cdot x \tag{43}
$$

gdzie:

 $x = x^{k} \cdot r_{0}$ .

 $r_0$  – zastępczy promień wylotu dyfuzora.

Na odcinku zasadniczym szerokość strumienia dla wariantu bez schładzacza: dla  $x > x_{no}$ :

$$
L(x) = 2 \cdot r_0 \cdot \sqrt{\frac{(n_{2v} - k_v \cdot n_{1v}) \cdot k_{T}}{1 - k_v} \cdot \frac{1}{0,180 \cdot (1 - k_v) \cdot \Delta V_m + 0,428 \cdot k_v}}.
$$
 (44)

#### **B. Wariant wypływu spalin ze schładzacza**

Na odcinku początkowym szerokość strumienia dla wariantu ze schładzaczem: dla  $0 < x \leq x_{no}$ :

gdzie:

 $x = x^{k} \cdot r_{0}$ 

 $r_{0w}$  – zastepczy promień wylotu schładzacza.

Na odcinku zasadniczym szerokość strumienia dla wariantu bez schładzacza: dla  $x > x_{no}$ :

$$
L(x) = 2 \cdot r_0 \cdot \sqrt{\frac{n_{2V} \cdot (1 + 0.745 \cdot (\Theta - 1)k_T \cdot \overline{V}_m)}{0.134 \cdot \overline{V}_m^2 \cdot \Theta}},
$$
(46)

gdzie:

 $\overline{V}_m = (1 - k_v) \cdot \Delta \overline{V}_m + k_v$ 

#### 4. NumeRycZNa Symulacja ZachoWaNIa SIę StRumIeNIa SPalIN Po WyPłyWIe Do otocZeNIa Z ukłaDu WylotoWeGo

Symulację numeryczną rozprzestrzeniania się strumienia spalin w otoczeniu po wypływie z kolektora wylotowego śmigłowca przeprowadzono z wykorzystaniem autorskiego programu obliczeniowego INfReD – com Gas\_1.0.exe. Program przedstawiony na uproszczonym schemacie (rys. 10) pozwala obliczać parametry fizyczne spalin odpływających z kolektorów wylotowych w różnych manewrach ekstremalnych śmigłowca.

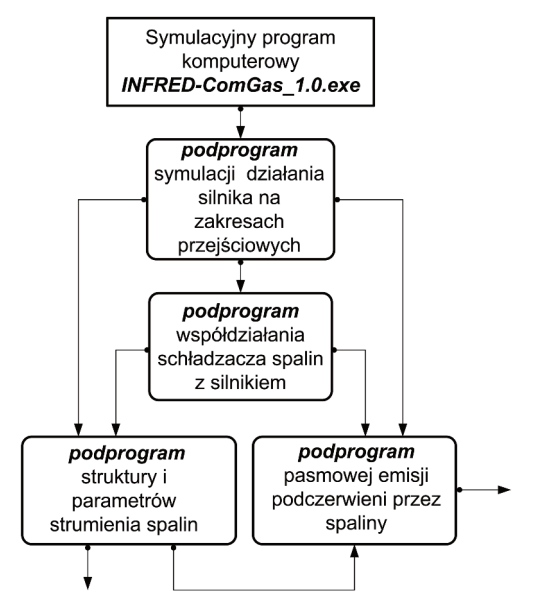

Rys. 10. ogólny schemat podprogramów wchodzących w skład programu INfReD-com Gas\_1.0.exe służącego między innymi do obliczeñ symulacyjnych parametrów fizycznych strumieni spalin w otoczeniu oraz wymiarów poprzecznych tych strumieni

Obliczenia natomiast wartości do wyznaczenia rozkładów temperatury i stężeń CO<sub>2</sub>, H<sub>2</sub>O w strumieniach spalin, a także poprzecznych wymiarów strumieni, po ich wypływie do otoczenia przeprowadzono wg podprogramu, którego podstawę stanowił numeryczny sposób wyznaczania tych rozkładów (rys. 11).

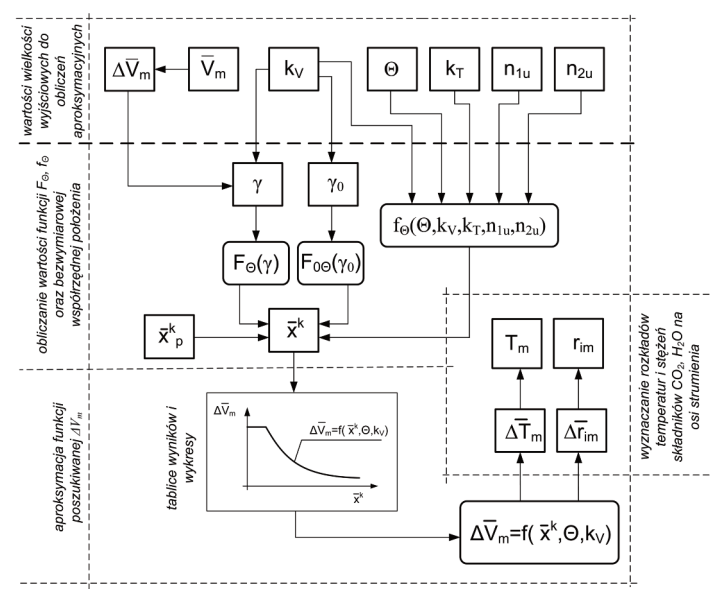

Rys. 11. Schemat blokowy numerycznego sposobu wyznaczenia funkcji rozkładu temperatury i stężeń  $CO<sub>2</sub>$  i H<sub>2</sub>O na osi strumienia spalin

Symulację komputerową przeprowadzono, jak wspomniano, dla dwóch układów wylotu spalin a mianowicie: dla klasycznego kolektora dyfuzorowego oraz dla układu ze schładzaczem. Symulacją objęto następujące manewry śmigłowca: hamowanie z nawrotem, wyskok do góry, szybkie rozpędzanie z zawisu.

Tabela 1. Zestawienie wzorów opisujących funkcje  $f_{\Theta}$  i  $F_{\Theta}$  dla dwóch charakterystycznych zakresów zmienności temperatury bezwymiarowej Θ. W tablicy przedstawiono również

wzory uzyskane w wyniku aproksymacji związków:  $\Delta \overline{V}_m = \Delta \overline{V}_m \begin{pmatrix} -k \\ x, \Theta \end{pmatrix}$ 

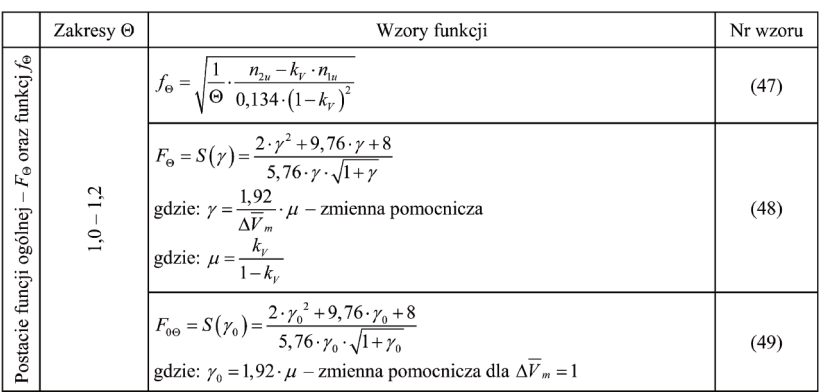

Tabela 1. c.d. Zestawienie wzorów opisujących funkcje *f*<sub>Θ</sub> i *F*<sub>Θ</sub> dla dwóch charakterystycznych zakresów zmienności temperatury bezwymiarowej Θ. W tablicy przedstawiono również wzory uzyskane w wyniku aproksymacji związków:  $\Delta \overline V_m = \Delta \overline V_m\left(\overline x^k, \Theta\right)$ 

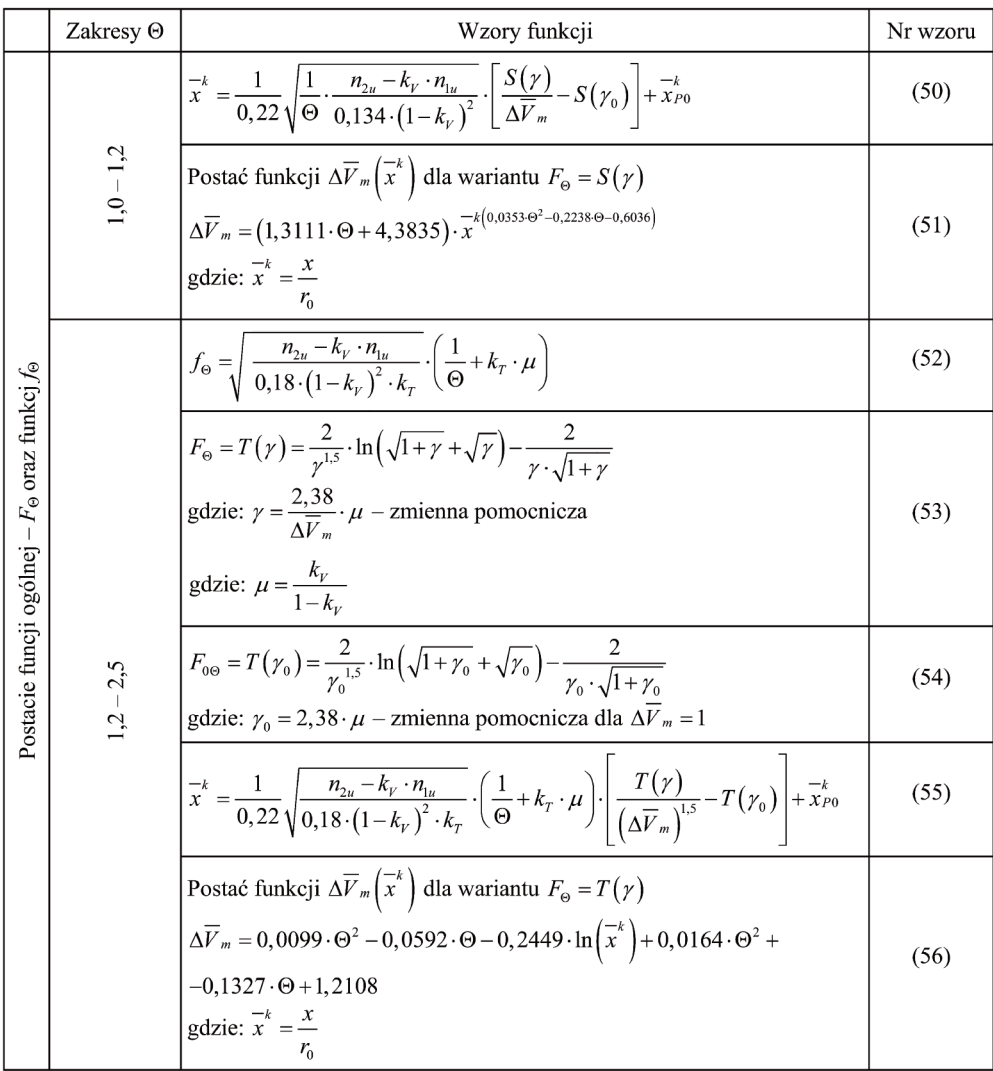

## 5. WyNIkI oBlIcZeŃ SymulacyjNych

Wyniki obliczeń symulacyjnych przedstawiono na wykresach.

Na wykresach (rys. 12 a, b, c) przedstawiono zmiany temp. spiętrzenia *T*3\* za komorą spalania, temp. statycznej  $T_5$  za turbiną napędową i temp. statycznej  $T_6$  za dyfuzorem w czasie (silnik bez schładzacza spalin), podczas manewru: 1 – hamowanie z nawrotem, 2 – wyskok do góry, 3 – szybkie rozpędzanie z zawisu.

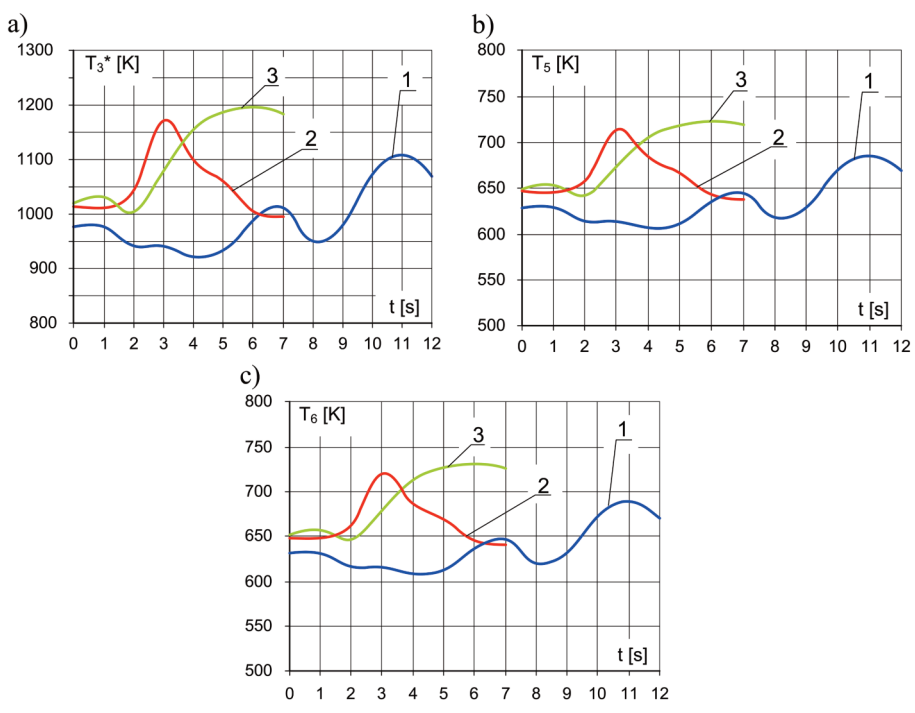

Rys. 12. Wykresy zmian temperatur  $T_3^*$ ,  $T_5$ ,  $T_6$  w czasie (silnik bez schładzacza spalin), podczas manewru: 1 – hamowanie z nawrotem, 2 – wyskok do góry, 3 – szybkie rozpędzanie z zawisu

Na wykresach (rys. 13 a, b) przedstawiono zmiany ciśnień cząstkowych  $p^{\rm s}{}_{\rm CO2}$ ,  $p^{\rm s}{}_{\rm H2O}$  w czasie (silnik bez schładzacza spalin), podczas manewru: 1 – hamowanie z nawrotem, 2 – wyskok do góry, 3 – szybkie rozpędzanie z zawisu.

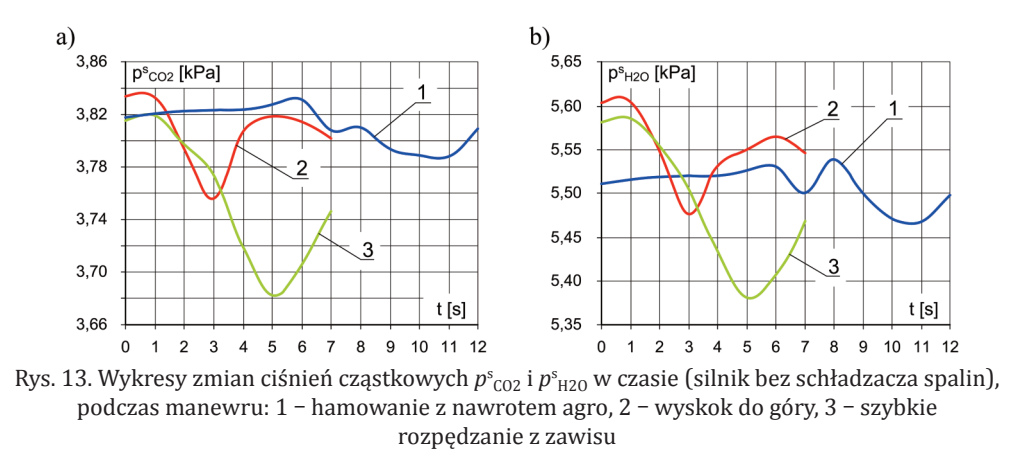

Na wykresach (rys. 14 a, b, c) przedstawiono zmiany temperatur statycznych w czasie:  $T_7$ temperatury spalin na wlocie do schładzacza,  $T_M$  temperatury mieszaniny w komorze mieszania, T<sub>W</sub> temperatury na wylocie ze schładzacza (silnik ze schładzaczem spalin), podczas manewru: 1 – hamowanie z nawrotem, 2 – wyskok do góry, 3 – szybkie rozpędzanie z zawisu.

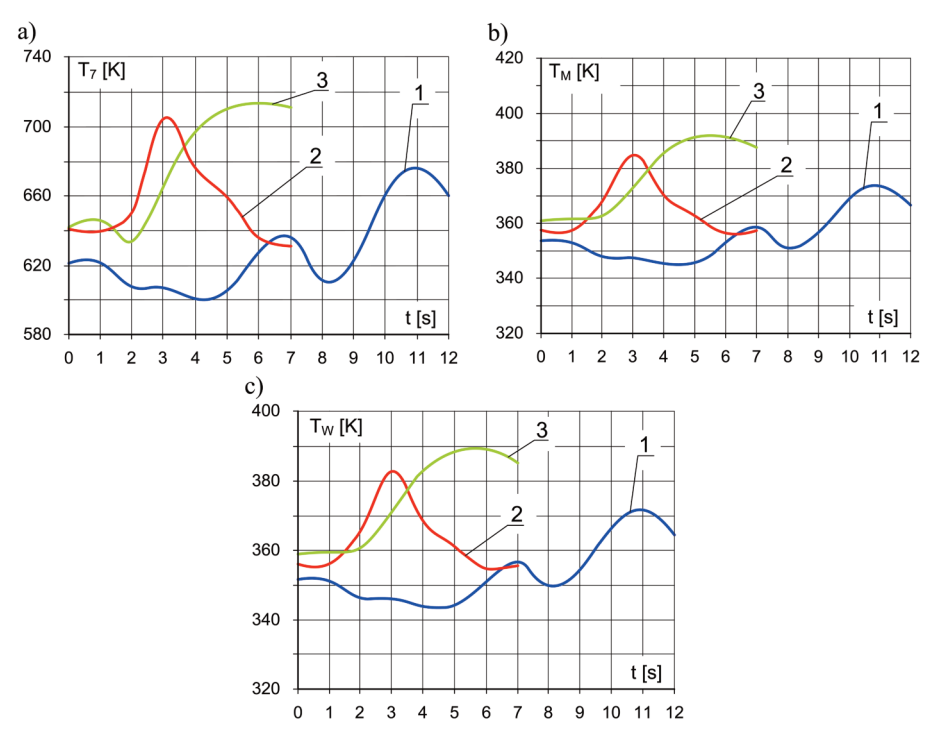

Rys. 14. Wykresy zmian temperatur statycznych *T*7, *T*m, *T*W w czasie (silnik ze schładzaczem spalin), podczas manewru: 1 – hamowanie z nawrotem, 2 – wyskok do góry, 3 – szybkie rozpędzanie z zawisu

Na wykresach (rys. 15 a, b) przedstawiono zmiany ciśnień cząstkowych  $p^w{}_{\rm CO2}$ ,  $p^w{}_{\rm H2O}$  w czasie (silnik ze schładzaczem spalin), podczas manewru: 1 – hamowanie z nawrotem, 2 – wyskok do góry, 3 – szybkie rozpędzanie z zawisu.

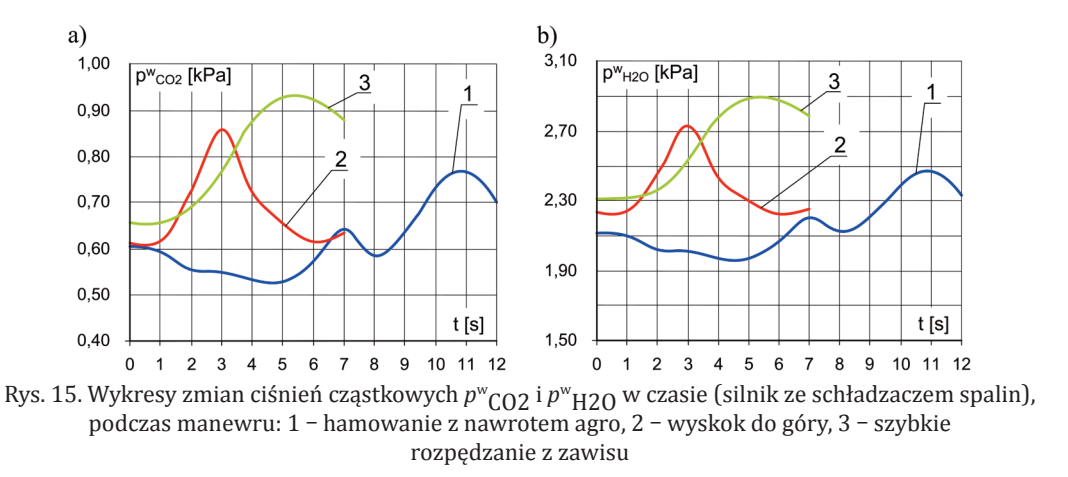

Ze względu na ograniczoność miejsca na wykresach przedstawiono zmiany temperatur gazów wylotowych *TGW* (rys. 16), szerokości strumienia spalin *L* (rys. 17), zmiany ciśnień cząstkowych  $p_{C<sub>02</sub>}$  (rys. 18) i  $p_{H<sub>20</sub>}$  (rys. 19) dla wybranych chwil czasu podczas manewru szybkie rozpędzanie z zawisu, (silnik bez schładzacza spalin).

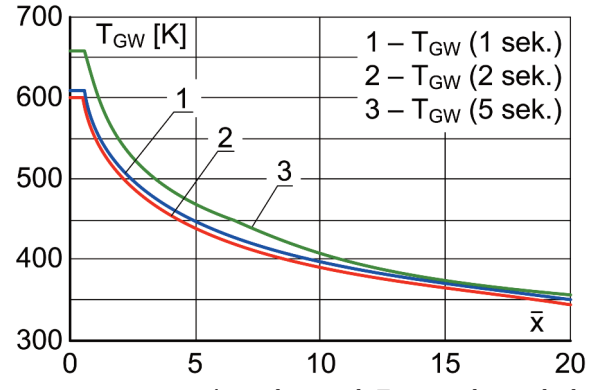

Rys. 16. Wykresy zmian temperatury gazów wylotowych  $T_{GW}$  w wybranych chwilach czasu, podczas manewru szybkie rozpędzanie z zawisu po długości strumienia spalin ( $x -$ współrzędna bezwymiarowa); (silnik bez schładzacza spalin)

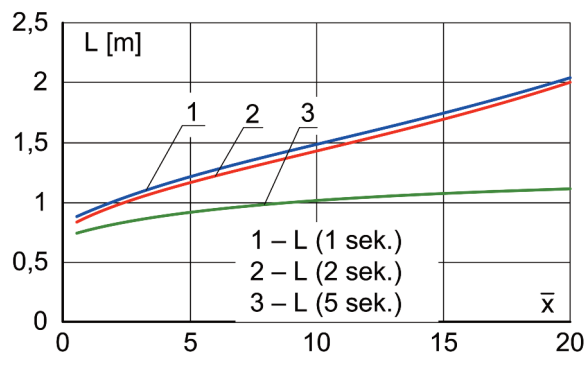

Rys. 17. Wykresy zmian wymiaru poprzecznego strumienia *L* w wybranych chwilach czasu, podczas manewru szybkie rozpędzanie z zawisu po długości strumienia spalin ( $\overline{x}$  – współrzędna bezwymiarowa); (silnik bez schładzacza spalin)

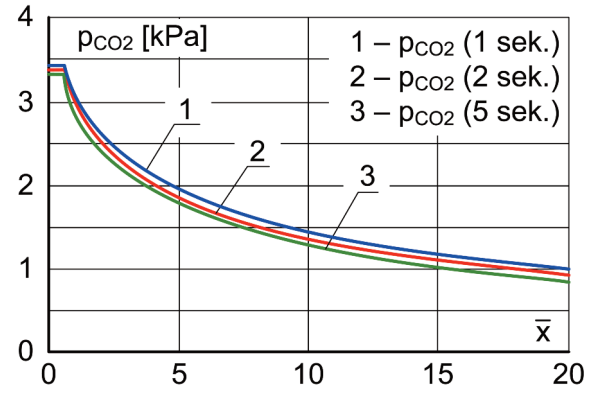

Rys. 18. Wykresy zmian ciśnień cząstkowych  $p_{CO2}$  w wybranych chwilach czasu, podczas manewru szybkie rozpędzanie z zawisu po długości strumienia spalin  $\overline{x}$  – współrzędna bezwymiarowa); (silnik bez schładzacza spalin)

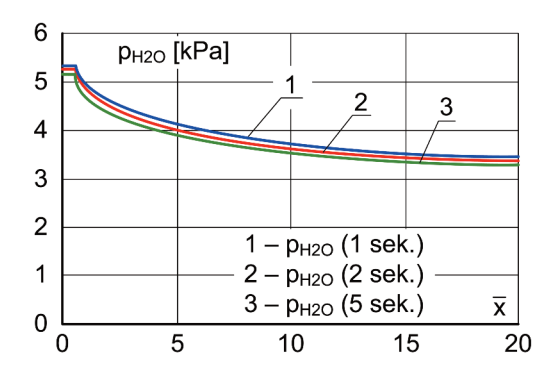

Rys. 19. Wykresy zmian ciśnień cząstkowych *p*h2o w wybranych chwilach czasu, podczas manewru szybkie rozpędzanie z zawisu po długości strumienia spalin ( $\overline{x}$  – współrzędna bezwymiarowa); (silnik bez schładzacza spalin)

Na wykresach przedstawiono zmiany temperatur gazów wylotowych  $T_{GW}$  (rys. 20), szerokości strumienia spalin *L* (rys. 21), zmiany ciśnień cząstkowych  $p_{C_02}$  (rys. 22) i  $p_{H20}$ (rys. 23) dla wybranych chwil czasu podczas manewru szybkie rozpędzanie z zawisu, (silnik ze schładzaczem spalin).

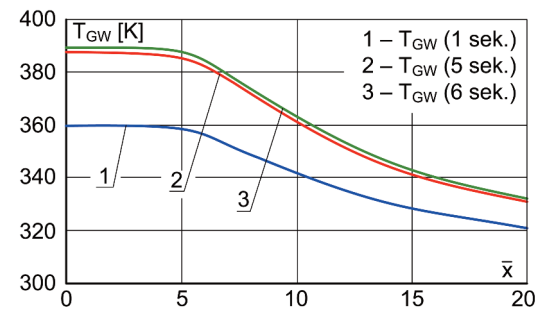

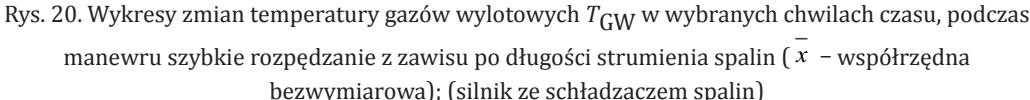

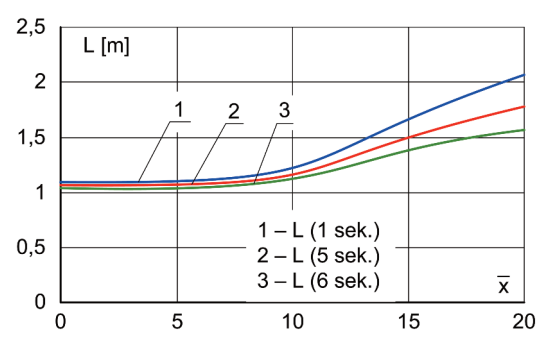

Rys. 21. Wykresy zmian wymiaru poprzecznego strumienia *L* w wybranych chwilach czasu, podczas manewru szybkie rozpędzanie z zawisu po długości strumienia spalin ( $\bar{x}$  – współrzedna bezwymiarowa); (silnik ze schładzaczem spalin)

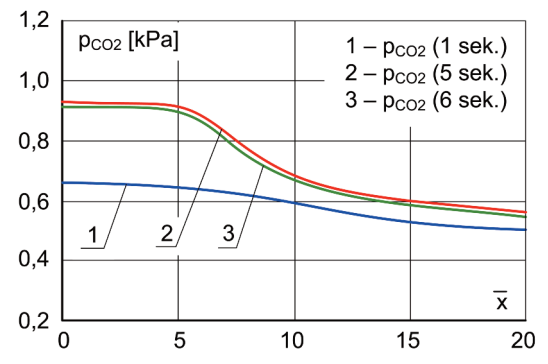

Rys. 22. Wykresy zmian ciśnień cząstkowych  $p_{CO2}$  w wybranych chwilach czasu, podczas manewru szybkie rozpędzanie z zawisu po długości strumienia spalin ( $x -$ współrzędna bezwymiarowa); (silnik ze schładzaczem spalin)

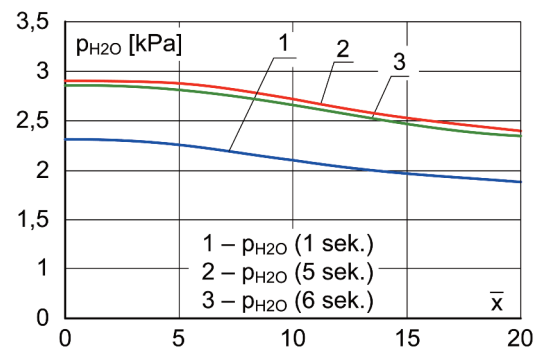

Rys. 23. Wykresy zmian ciśnień cząstkowych  $p_{H20}$  w wybranych chwilach czasu, podczas manewru szybkie rozpędzanie z zawisu po długości strumienia spalin ( $x -$ współrzędna bezwymiarowa); (silnik ze schładzaczem spalin)

### 6. PoDSumoWaNIe

W pracy przedstawiono sposób opisu rozprzestrzeniania się strumienia spalin w otoczeniu po odpływie z kolektora wylotowego śmigłowca, sformułowany na podstawie teorii i empirii strug turbulentnych. Z przeprowadzonych rozważań wynikają spostrzeżenia i wnioski:

- 1. Porównanie wyników symulacji komputerowej modelu rozprzestrzeniania się strumienia spalin w otoczeniu z wynikami badań eksperymentalnych wykonywanych przy użyciu kamery termowizyjnej [5] wykazuje dobrą zgodność jakościową co do geometrii strumienia, jak i ilościową określoną rozkładami temperatury.
- 2. Z przeprowadzonej analizy wynika, że trudno mierzalne wielkości fizyczne w strumieniu spalin, istotne dla oceny własności promienistych w zakresie podczerwieni takie jak: rozkłady temperatury w poprzek i wzdłuż strumienia, a także rozkłady ciśnień cząstkowych  $CO<sub>2</sub>$  i H<sub>2</sub>O mogą być określane z wystarczającą dokładnością na podstawie przedstawionego modelu teoretyczno – empirycznego strumienia spalin.
- 3. W przypadku śmigłowców średnich klasy PZl W3 Sokół, o podobnych układach kolektorów wylotowych względem struktur konstrukcyjnych śmigłowców, fragmenty strumieni spalin

o zwartej geometrii – odpowiadające głównie za emisję podczerwieni, są prawie prostoosiowe, co znacznie ułatwia analizę i opis rozkładów parametrów fizycznych w tych fragmentach.

- 4. Stosowanie schładzaczy spalin w układach wylotowych silników turbinowych śmigłowców znacząco zmniejsza przyczyny nadmiernej emisji podczerwieni, a także zmienia konfiguracje geometrii strumieni w otoczeniu. I tak zakresy zmian temperatur statycznych w przekrojach wylotowych układów w zależności od manewru śmigłowca kształtują się następująco: w manewrze hamowanie z nawrotem – w przypadku kolektora klasycznego (607 k-690 k), w przypadku zastosowania schładzacza (344 k-372 k); w manewrze wyskok do góry – w przypadku kolektora klasycznego (641 k-720 k), w przypadku zastosowania schładzacza (355 k–383 k); w manewrze szybkie rozpędzanie z zawisu – w przypadku kolektora klasycznego (646 k–731 k), w przypadku zastosowania schładzacza (359 k–389 k).
- 5. Rozkłady temperatury po długości strumienia na osi strumienia są funkcjami monotonicznie malejącymi we wszystkich chwilach czasu obserwacji, zarówno w przypadku kolektora klasycznego jak i schładzacza. Np. w manewrze szybkie rozpędzanie z zawisu – kolektor klasyczny: w 5 sekundzie, temperatury zmieniają się od 663 k dla *x* = 0 [m] – poprzez 468 k dla *x* = 1,25 [m] – do 351 k dla *x* = 5 [m]; w przypadku zastosowania schładzacza w 5 sekundzie temperatury zmieniają się od: 389 k dla *x* = 0 [m] – poprzez 362 k dla *x* = 2,5 [m] – do 332 k dla *x* = 5 [m].
- 6. Zmiany ciśnień cząstkowych  $CO<sub>2</sub>$  i H<sub>2</sub>O wzdłuż długości strumienia na osi strumienia są funkcjami monotonicznie malejącymi we wszystkich chwilach czasu obserwacji, zarówno w przypadku kolektora klasycznego jak i schładzacza. Np. w manewrze szybkie rozpędzanie z zawisu – kolektor klasyczny: w 2 sekundzie, *p*<sup>s</sup> co2 zmienia się od 3,378 kPa dla *x* = 0 [m] – poprzez 1,832 kPa dla *x* = 1,25 [m] – do 0,902 kPa dla *x* = 5 [m], a *p*<sup>s</sup> h2o zmienia się od 5,255 kPa dla *x* = 0 [m] – poprzez 4,086 kPa dla *x* = 1,25 [m] – do 3,382 kPa dla *x* = 5 [m]; w przypadku zastosowania schładzacza w 5 sekundzie,  $p^{\text{s}}_{\text{CO2}}$  zmienia się od 0,928 kPa dla *x* = 0 [m] – poprzez 0,668 kPa dla *x* = 2,5 [m] – do 0,548 kPa dla *x* = 5 [m], a *p*<sup>s</sup> h2o zmienia się od 2,891 kPa dla *x* = 0 [m] – poprzez 2,582 kPa dla *x* = 2,5 [m] – do 2,365 kPa dla *x* = 5 [m].
- 7. W przypadku wypływu spalin z dyfuzora silnika zmiany szerokości strumienia *L* w poszczególnych manewrach są następujące: w manewrze szybkie rozpędzanie z zawisu – w 1 sekundzie, szerokość strumienia zmienia się od 0,835 m dla *x* = 0 [m] – poprzez 1,205 dla *x* = 1,25 [m] – do 2,046 dla *x* = 5 [m]. W przypadku wypływu spalin ze schładzacza zmiany szerokości strumienia *L* w poszczególnych manewrach są następujące: w manewrze szybkie rozpędzanie z zawisu – w 1 sekundzie, szerokość strumienia zmienia się od 1,084 m dla *x* = 0 [m] – poprzez 1,202 dla *x* = 2,5 [m] – do 2,077 dla *x* = 5 [m].

## BIBlIoGRafIa

- [1] abramowicz G.: *Tieorija turbulentnych struj*, Izd. fizyko matiematiczeskoj litieratury, moskwa, 1960.
- [2] Bukowski j.: *Mechanika płynów*, PWN, Warszawa, 1975.
- [3] fijałkowski S.: *Model działania schładzacza spalin silnika turbinowego w ekstremalnych lotach śmigłowca. Część 1. Identyfikacja współdziałania bezprzeponowego schładzacza spalin z silnikiem turbinowym śmigłowca*, Prace Instytutu lotnictwa, nr 194-195, Warszawa, 2008.
- [4] fijałkowski S., Wójcik P.: *Model działania schładzacza spalin silnika turbinowego w ekstremalnych lotach śmigłowca. Część 2. Symulacja działania schładzacza spalin w ekstremalnych warunkach lotu śmigłowca*, Prace Instytutu lotnictwa, nr 194-195, Warszawa, 2008.
- [5] fijałkowski S.: *Analiza emisji podczerwieni przez śmigłowiec w locie na podstawie badań eksperymentalnych*, Prace Instytutu lotnictwa, nr 211, Warszawa, 2011.
- [6] Johnson W.: *Helicopter Theory*, Princeton University Press 1980, USA.
- [7] mil m. l. i inni: *Wiertoljety rascziet i projektirowanije. Aerodinamika*, Izd. maszinostrojenije, moskwa, 1966.
- [8] Rozciszewski j.: *Aerodynamiki stosowana*, Wyd. ministerstwo obrony Narodowej, Warszawa, 1957.

StefaN fIjałkoWSkI

# **idENTifYiNg ThE BEhAviOUR Of A jET STREAm iN ThE ENviRONmENT AfTER LEAviNg A hELikOPTER ENgiNE diffUSER iN fLighT**

### *Abstract*

*The paper presents the results of the theoretical considerations on the spread in the environment and changes in the following physical parameters: speed, temperature and concentrations of components in a jet stream leaving a helicopter turbine engine during experimental flight maneuvers. The results of the analysis on these phenomena were the basis for developing a simulation computer programme. Computational simulations were carried out for maneuvers like braking and returning, a jump up, fast acceleration from hovering. Due to space limitations the simulation results given in graphs concern the maneuver of fast acceleration from hovering.*